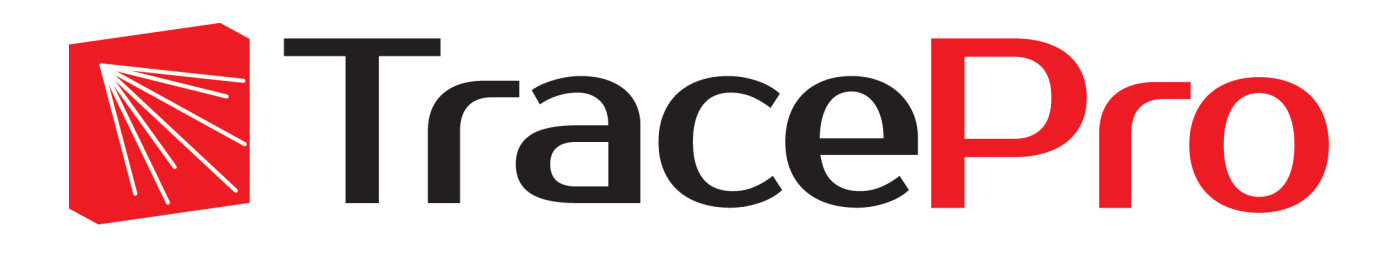

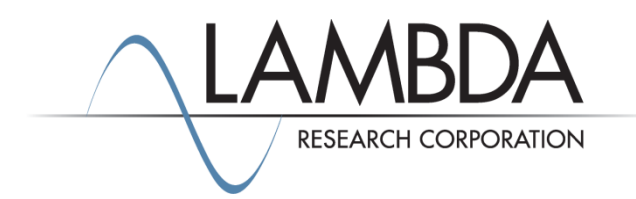

## **Update Guide Release 2024.1.3 Alpha**

Revised: 09-May-2024

Lambda Research Corporation 515 Groton Road Westford, MA 01886 USA

> [www.lambdares.com](http://www.lambdares.com/) [support@lambdares.com](mailto:support@lambdares.com)

### **COPYRIGHT AND TRADEMARK ACKNOWLEDGMENTS**

### *COPYRIGHT*

The TracePro software and all documentation are Copyright © 1995-2023 by Lambda Research Corporation. All rights reserved.

This software may only be used by one user per license obtained from Lambda Research Corporation.

This document contains proprietary information. This information may not be copied in whole or in part, or reproduced by any means, or transmitted in any form without the prior written consent of Lambda Research Corporation.

### *TRADEMARKS*

TracePro® and OSLO® are registered trademarks of Lambda Research Corporation.

Ray Viz™ is a trademark of Lambda Research Corporation.

Adobe® and Acrobat® are registered trademarks of Adobe Systems Incorporated.

SOLIDWORKS® is a registered trademark of SOLIDWORKS Corporation.

Windows<sup>®</sup> and Microsoft<sup>®</sup> are either registered trademarks or trademarks of Microsoft Corporation in the United States and/or other countries.

Code Meter® is a registered trademark of WIBU-SYSTEMS AG.

The following are trademarks or registered trademarks of Kubotek Corporation in the USA and/or other countries: KUBOTEK® KUBOTEK3D™ KEYCREATOR® KUBOTEK KOSMOS™ KCM®

All other names and products are trademarks of their respective owners.

# **Contents**

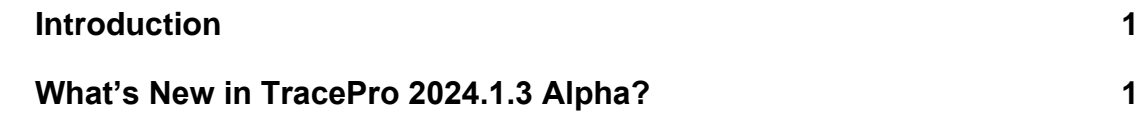

### **INTRODUCTION**

This document serves as an outline for Alpha testers for TracePro 2024.1.3 Alpha. This release introduces the Sequence Editor into TracePro.

### **WHAT'S NEW IN TRACEPRO 2024.1.3 ALPHA?**

Thank you for testing our TracePro Sequence Editor in this Alpha release. As stated in our introduction letter, we need honest, unvarnished feedback about what you like, and do not like, about the feature as well as any suggestions for improvement, including the name of the feature.

### **What is the Sequence Editor?**

The Sequence Editor is a separate window in TracePro that allows you to not only edit the Optical Sequence in TracePro with interactive graphical display of the sequence, but also sequential ray tracing. In addition, it has basic analysis capabilities including optical footprints, MTF, PSF, and spot diagrams.

We have a short video and this document to help you get started.

### **To Open the Sequence Editor**

You can run the sequence editor by selecting it under the Tools menu in our EV release. Note although it is an alpha, the EV release may be denoted as a Beta.

### **Files are Saved as a Sequence but Open in TracePro**

Please note that Sequence Editor files are saved in TracePro. To open your files, please open them in TracePro. If files do not show up in the Sequence Editor open, please close and restart the Sequence Editor to get your files open.

### **What to Do**

The current Alpha release has general settings, file saving, exporting to TracePro, editing, and some analysis features. We encourage any activity you want to try, and all feedback is welcome.

#### **Important to Note**

We are continuing our internal development and testing of the Sequence Editor. We really want your feedback to help maximize the ease of use and utility of this feature. We will keep you informed of updates as we go through this alpha test. Please note that this Alpha release will create a log file (which should be in your installation directory – look for a Logs folder and logs.txt). Including the log file in reporting may help our developers address discovered issues.

There is one known issue we are already addressing is that use of the Undo feature, saving the sequence, and then reopening in TracePro can cause a program crash. It is the only error of that sort we have found, so if you do use the Undo feature, please be aware that reopening may lead to this issue.

For more details, please refer to the Revision History on the Current Release page in the TracePro Support section at [www.lambdares.com.](http://www.lambdares.com/)